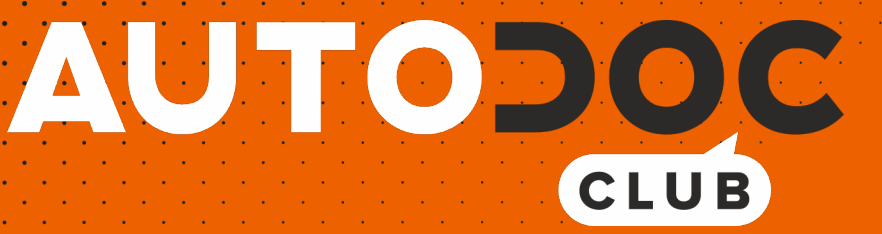

Como mudar escovas do limpa vidros da parte traseira em **TOYOTA Land Cruiser Prado 70 SUV Cabrio (J70)** - guia de substituição

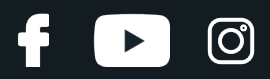

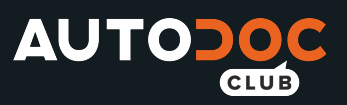

## **TUTORIAL EM VÍDEO SEMELHANTE**

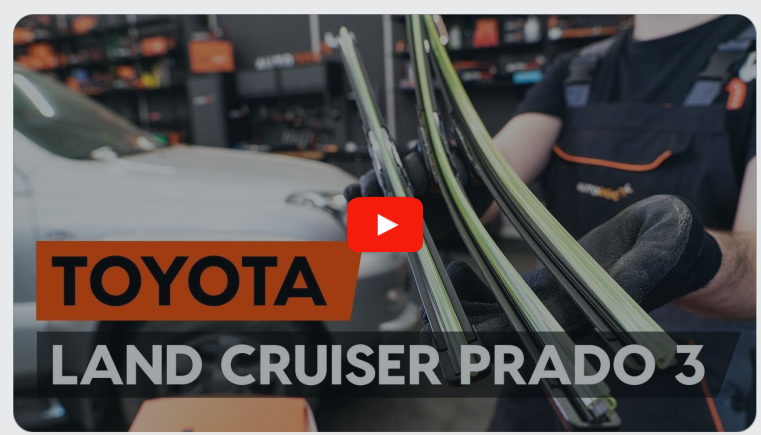

Este vídeo mostra o procedimento de substituição de uma peça de automóvel semelhante noutro veículo

## **Importante!**

Este procedimento de substituição pode ser usado para: TOYOTA Land Cruiser Prado 70 SUV Cabrio (J70) 2.4 TD, TOYOTA Land Cruiser Prado 70 SUV Cabrio (J70) 3.0 TD (KZJ70\_), TOYOTA Land Cruiser Prado 70 SUV Cabrio (J70) 4.2 D (HZJ80\_)

Os passos podem variar ligeiramente dependendo do design do automóvel.

Este tutorial foi criado com base no procedimento de substituição de uma peça de automóvel semelhante em: TOYOTA Land Cruiser Prado 120 (J120) 3.0 D-4D

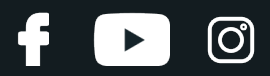

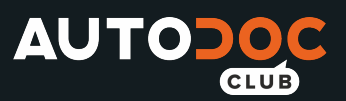

SUBSTITUIÇÃO: ESCOVAS DO LIMPA VIDROS – TOYOTA LAND CRUISER PRADO 70 SUV CABRIO (J70). FERRAMENTAS DE QUE PODERÁ NECESSITAR:

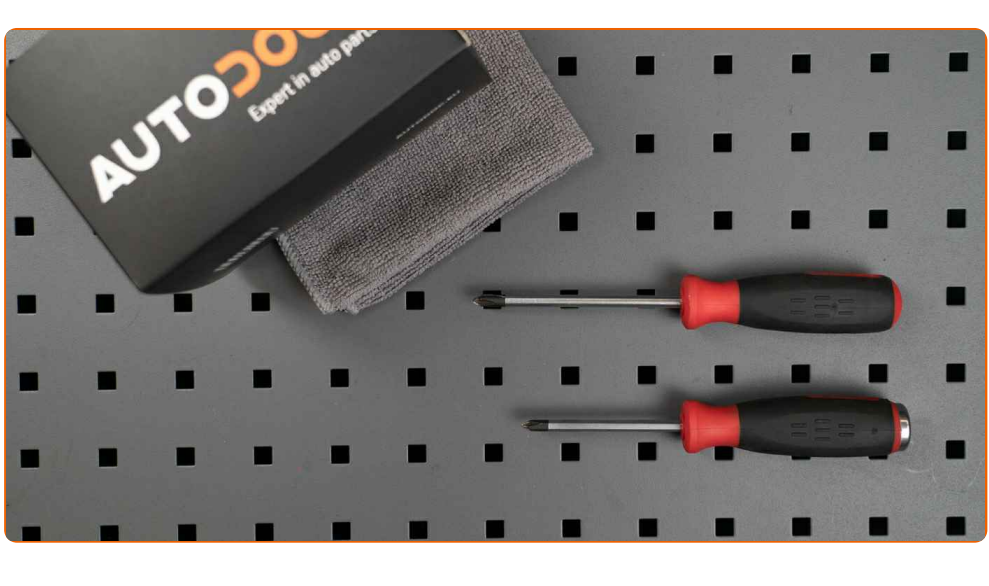

Chave De Fenda Plana

**Comprar [ferramentas](https://www.auto-doc.pt/ferramentas/?utm_source=club.auto-doc.pt&utm_medium=referral&utm_campaign=buy_tools_pdf&utm_term=pt)**

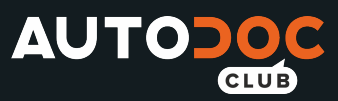

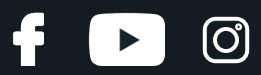

#### AUTODOC recomenda:

Por favor, tenha em atenção: todos os trabalhos no automóvel – TOYOTA Land Cruiser Prado 70 SUV Cabrio (J70) – devem ser efetuados com o motor desligado.

# **EFETUAR A SUBSTITUIÇÃO, NA SEGUINTE ORDEM:**

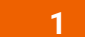

Prepare os novos limpa para-brisas.

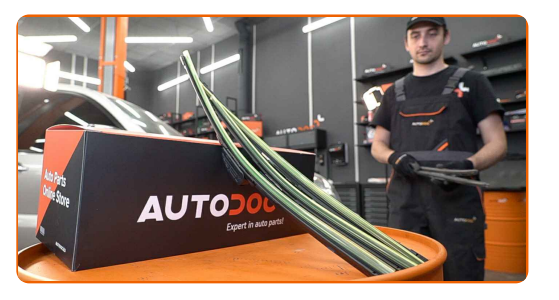

**2**

Puxe o braço do limpa para-brisas para longe da superfície do vidro até que pare.

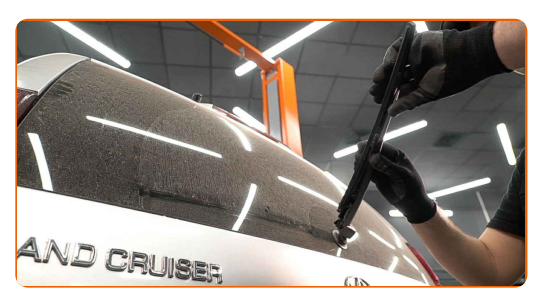

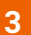

Pressione o clipe de fixação. Use uma chave de fenda plana.

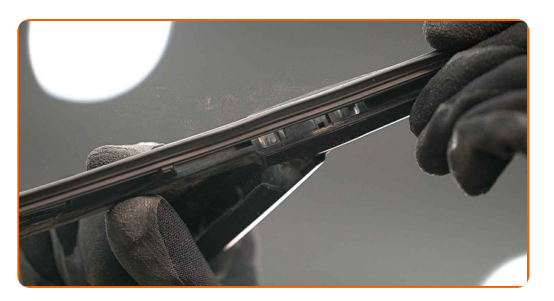

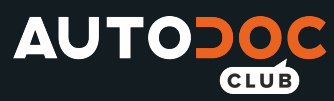

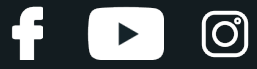

**4**

**5**

Remova a escova do braço do limpa para-brisas.

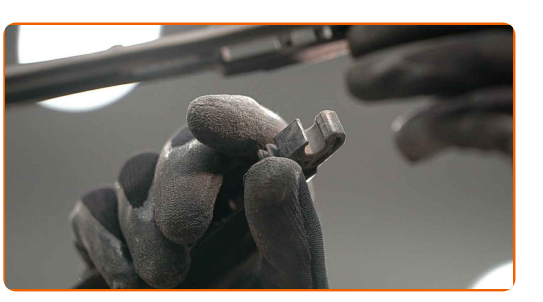

#### Substituição: escovas do limpa vidros – TOYOTA Land Cruiser Prado 70 SUV Cabrio (J70). Conselho de especialistas da AUTODOC:

- Ao substituir a escova do limpa para-brisas tenha cuidado para impedir que o braço do limpa para-brisas, acionado por mola, atinja o vidro.
- Instale a nova escova do limpa para-brisas e pressione cuidadosamente até ao vidro o braço do limpa para brisas.

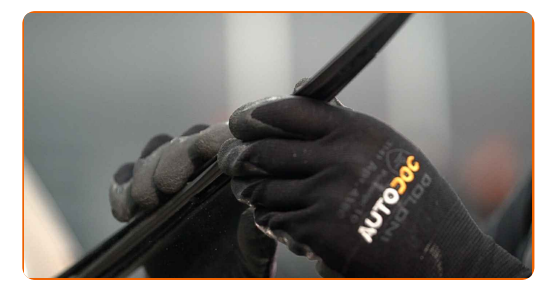

Substituição: escovas do limpa vidros – TOYOTA Land Cruiser Prado 70 SUV Cabrio (J70). AUTODOC recomenda:

- Não toque na borda da borracha da escova de limpeza a trabalhar, de modo a não danificar a camada de grafite.
- Assegure-se que a tira de borracha da escova fica firmemente pressionada contra todo o comprimento do vidro.

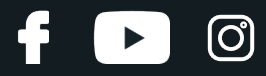

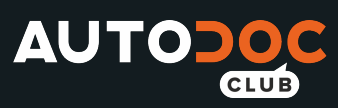

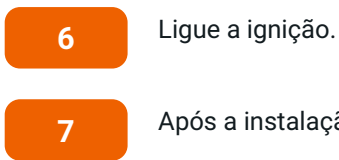

Após a instalação, verifique o funcionamento do limpa para-brisas.

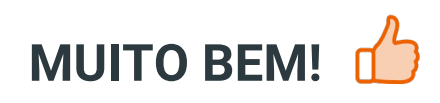

**VER MAIS [TUTORIAIS](https://club.auto-doc.pt/manuals/toyota/land-cruiser/land-cruiser-hardtop-j7?utm_source=club.auto-doc.pt&utm_medium=referral&utm_campaign=vote_PDF&utm_term=pt)**

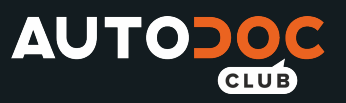

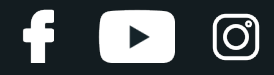

## **AUTODOC — ALTA QUALIDADE E PEÇAS DE AUTOMÓVEIS A PREÇOS ACESSÍVEIS ONLINE**

APLICATIVO MÓVEL AUTODOC: AGARRE ÓTIMAS OFERTAS E FAÇA COMPRAS [CONVENIENTEMENTE](https://interstitials.onelink.me/1036709825?pid=pdf)**AUTODOC<sup>+</sup> TODAY'S OFFERS AUTODOC<sup>-1</sup> GET IT ON Google Play** 08 12 27 Download on the **App Store** CATEGORIES **Download** Spark

**UMA ENORME SELEÇÃO DE PEÇAS DE REPOSIÇÃO PARA O SEU [AUTOMÓVEL](https://www.auto-doc.pt?utm_source=pdf)**

**[ESCOVAS](https://www.auto-doc.pt/pecas-sobresselentes/escovas-do-limpa-vidros-10233?utm_source=pdf) DO LIMPA VIDROS: UMA AMPLA SELEÇÃO**

## **DISCLAIMER (ISENÇÃO DE RESPONSABILIDADE):**

O documento contém apenas recomendações gerais que podem ser úteis para os Senhores quando procederem a trabalhos de reparação ou substituição. AUTODOC não se responsabiliza por qualquer perda, lesão, danificação de propriedade que ocorre durante o processo de reparação ou substituição devido a utilização incorreta ou interpretação errada da informação fornecida.

AUTODOC não se responsabiliza por qualquer possível erro ou falta de clareza contidos neste guia. A informação fornecida destina-se exclusivamente a fins de informação e não pode substituir as instruções de especialista.

AUTODOC não se responsabiliza pelo uso incorreto ou perigoso de equipamento, ferramentas e peças de automóvel. AUTODOC recomenda fortemente usar do máximo cuidado e observar as regras de segurança quando proceder a trabalhos de reparação ou substituição. Lembramos: o uso de peças de automóvel de qualidade inferior não garante o nível apropriado de segurança no trânsito.

© Copyright 2021 – Todos os conteúdos deste site, especialmente textos, fotografias e gráficos, estão sob a proteção do copyright. AUTODOC GmbH reserva todos os direitos, incluindo os direitos de reprodução, publicação, edição e tradução.